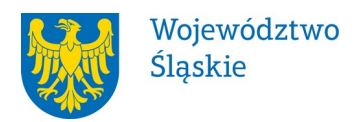

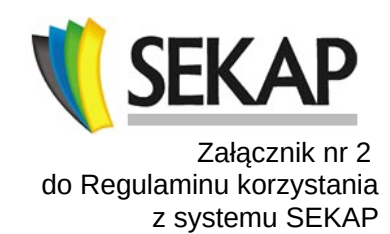

## **Zlecenie dokonania zmian w dostępie do systemu SEKAP do Umowy o współpracy w ramach systemu SEKAP**

- z dnia …………………….. zawartej pomiędzy
- 1) **Centrum**
- a

## 2) **Partnerem**

…………………..……………………………………………………………….

1. Niniejszym Partner zleca wyłączenie korzystania z systemu SEKAP w następującym zakresie:

*[należy wskazać komponent, którego dotyczy wyłączenie]*

- a) Platformy e-Usług Publicznych SEKAP (identyfikator: B\_PeUP),
- b) Systemu poczty elektronicznej (identyfikator: P\_eMail).
- 2. Partner zleca wyłączenie dostępu do systemu SEKAP w zakresie wymienionym w pkt 1 dla następujących jednostek:

*[poniżej należy wymienić jednostki podległe Partnera, jeżeli wyłączenie dotyczy bezpośrednio Partnera, to należy go wymienić w ppkt a]*

- a) *[nazwa jednostki podległej 1/Partner]*
- b) *[nazwa jednostki podległej 2]*
- c) …

W imieniu Partnera:

……………………………………….… - ……………………………………….. [Imię Nazwisko] **[Stanowisko]** [Stanowisko]

Pieczątka i Podpis

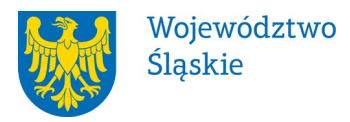

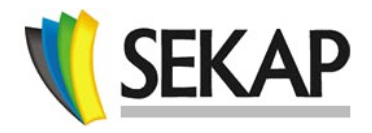

Przyjmuję Zlecenie dokonania zmian w dostępie do systemu SEKAP. Dostęp do systemu SEKAP w zakresie wymienionym w pkt 1 zostanie wyłączony dla jednostek wskazanych w pkt 2 na zasadach i w terminie określonych w Regulaminie korzystania z systemu SEKAP.

W imieniu Centrum:

[Imię Nazwisko] **[Stanowisko]** [Stanowisko]

………………………………………… - …………………………………………

 $\overline{\phantom{a}}$ Podpis